المؤتمر الدولي للموارد المائية والبيئة الجافة (2004م)

# **إدارة الموارد المائية (GIS (حالة دراسة : حوض الساحل السوري**

### **فـادي رحمـه**

قسم الهندسة البيئية –كلية الهندسة المدنية -جامعة تشرين

#### **الملخص**

نظم المعلومات الجغرافية (GIS (Systems Information Geographic أداة هامـة في تخطـيط و إدارة الموارد المائية والمحافظة عليها من أخطار التلوث والاستتراف ورفع كفاءة استخدامها ، ودراسة الآثار المترتبـة على النشاطات الاجتماعية والاقتصادية المعتمدة على تلك الموارد .

لقد حققت تلك التقنية تطور كبير ترافق مع الحاجة المتزايدة والملحة لإدارة الموارد المائية في سوريا باستخدام هذه الأنظمة الحاسوبية فهي وسيلة لدعم القرار تسمح للباحثين وصانعي السياسة وإدارات المـصادر المائيـة باستخدام مناهج مختلفة في العمل.

الهدف من المشروع:وضع تصور بعيد المدى للموارد المائية في حوض الـساحل وتطبيـق الإدارة المتكاملة للموارد المائية باستخدام أنظمة المعلومات الجغرافية و يمكن باستخدام هذه الأنظمة مراقبة التلـوث, مراقبة الفيضانات, إدارة الأحواض الساكبة, نمذجة الجريان المطري ,إدارة المياه الجوفية تحديد مصادر ميـاه الشرب وتحديد كمية الملوثات الناتجة عن مصادر التلوث المختلفة.

لقد تم جمع المعلومات من المصادر المختلفة وإدخالها في نظام المعلومات الجغرافي من أجل النمذجة الشاملة للحوض التي تسهل عمليات التحليل وصياغة البدائل المقترحة للتنمية وتطـور القـدرات في مجـال البحث والتخطيط و إدارة المياه والزراعة والبيئة وتساعد في صنع القرار ووضع خطط التنمية .

لقد قمت بإنشاء خريطة أساس للحوض بالاعتماد على خرائط مؤسسة المساحة العامـة بمقيـاس 50000/1 وتم تحويل هذا الخرائط إلى الشكل الرقمي الشعاعي بعملية ترقيم على الـشاشة بعـد مـسح الخرائط الورقية بالماسحة الضوئية والحصول عليها بشكل ملفات رقمية متريسية، اسـتخدمت كخلفيـة في عملية الترقيم وتحتوي الخريطة الرقمية الطبقات التالية :حدود الحوض،التقـسيمات الإداريـة للمحافظـات والمناطق ,الطرقات،الألهار ، التجمعات السكنية ،مواقع السدود ، الحدود ، اســتخدام الأراضــــي , مواقــــع محطات الأرصاد الجوية , مواقع نقاط المراقبة المختلفة في الحوض.

يستعرض البحث مجموعة تطبيقات تمت باستخدام ال GIS في حوض الساحل في سوريا منها: -1 نمذجة سطح الأرض الطبيعية في حوض الساحل باسـتخدام DEM و اسـتخدام الــ DEM لتخطيط شبكة ااري المائية وحدود الأحواض الساكبة الثانوية. -2 وضع خرائط الهطول المطري لحوض الساحل.

حراسة العلاقة بين التغيرات البيئية وانتشار مرض اللشمانيا في محافظة اللاذقية.  $-3$ 

**المقدمة**

 أصبحت المعلومة من أهم السلع المتداولة في بداية الألفية الثالثة ولقد بدأت الـدول بتخـصيص الموارد المادية والطاقات البشرية للاستفادة القصوى من التقنيات الحديثة للحصول علـــى احتياجاقمـــا مــــن المعلومات الصحيحة بدقة وسرعة.

إن إمكانيات اتخاذ القرارات الصحيحة في الوقت المناسب ترتبط بشكل متين بتوافر المعلومـات كماً ونوعاً وموثوقية تلك المعلومات و تمتلك تكنولوجيا المعلومات عناصر قوة باستطاعتها تغيير طريقة عمل المؤسسات وتحسين الخدمات وكيفية الحصول على المعلومات ودعم اتخاذ القرارات وتأمين الخدمات وتطوير الوسائل وإعطاء نتائج سريعة ومضمونة بكلفة اقل مع اختصار الوقت كما إن تكنولوجيا المعلومات تـسهل عملية الوصول إلى البيانات والمعلومات وتبادلها وأيضا تحسن الطرق التي تتبعها المؤسـسات لتقيـيم وحـل المشكلات المتضاربة .

إن توافر نظام متكامل للمعلومات مثل نظام الـ GIS لدى مديرية حوض الساحل في سـوريا يعتبر مطلباً أساسياً لتطبيق منهج وضع الأهداف والخطط الإستراتيجية ولذلك فقد قمت بجمع المعلومات من المصادر المختلفة وإدخالها في نظام المعلومات الجغرافي من أجل النمذجة الشاملة للحوض التي تسهل عمليات التحليل وصياغة البدائل المقترحة للتنمية وتطور القدرات في مجال البحث والتخطيط و إدارة المياه والزراعـة والبيئة وتساعد في صنع القرار ووضع خطط التنمية وتقييم الأوضاع الحالية ووضـع الخطـط المـستقبلية و استخدمت قاعدة بيانات الـ GIS التي تم وضعها كخريطة أساس لإجراء مجموعة تطبيقـات باسـتخدام الـ GIS في حوض الساحل في سوريا أذكر منها: نمذجة سطح الأرض الطبيعيـة في حـوض الـساحل باستخدام DEM و استخدام الـ DEM لتخطيط شبكة ااري المائية وحدود الأحواض الساكبة الثانوية ، وضع خرائط الهطول المطري لحوض الساحل و دراسة العلاقة بين التغيرات البيئية وانتشار مرض الليشمانيا في محافظة اللاذقية.

بينت هذه التطبيقات بأن أنظمة المعلومات الجغرافية تتمتع بإمكانيات واسـعة وكـبيرة تـسمح بتخزين كميات هائلة من المعلومات ومن ثم باستثمارها الاستثمار الأمثل وبتبادلهـا ومعالجتـها للوصـول بالدراسات والبحوث إلى إيجاد افضل الحلول واتخاذ احسن القرارات سواء من النواحي الاقتصادية أو

الإنسانية أو البيئية ولا بد من تزويد هذه الأنظمة بالمعطيات الموثقة والدقيقة مـع تحـديثها المـستمر ليـتم استثمارها على الوجه الأمثل.

#### **منطقة الدراسة**

يقع حوض الساحل السوري على الشاطئ الشرقي للبحر المتوسط (الشكل 1)، مساحته حوالي 5048 كم مربع بعرض -30 40 كم ويصل إلى قمم الجبال الساحلية الموازية لشاطئ البحر وتشكل قمم السلسلة الجبلية فاصل مائي بين حوض الساحل وحوض العاصي ، يحده من الشمال لواء اسكندرون ومن الجنوب لبنان، المنطقة جبلية ذات تضاريس متنوعة ، ارتفاعها عن سطح البحر يتراوح من 1500-0 متر ، موسم الهطول المطري من شهر أيلول وحتى أيار ،معدل الهطول المطري السنوي يتراوح من 800مم في السهول الساحلية ويصل إلى 1400مم على المرتفعات الجبلية، يوجد في الحوض حوالي 21 نمر رئيسي تجري باتجاه جنوب غرب ويعتبر نمر الكبير الشمالي الذي يصب في جنوب مدينة اللاذقية أكبر ألهار الحوض ولقد تم إنشاء العديد من السدود على مجاري هذه الألهار (20 سد) ،السعة التخزينية للسدود حوالي 600 مليون متر مكعب وهذه السدود مخصصة بشكل رئيسي للري وتروي 56000 هكتار وهناك مشاريع قيد التنفيذ لبناء مجموعة سدود سعتها التخزينية 305 مليون متر مكعب وهي مخصصة لري حوالي 16500 هكتار ومساحة الحوض موزعة في 4 محافظات (اللاذقية , طرطوس, حماه , حمص) عدد سكان الحوض حوالي 1.6 مليون نسمة، طول الحوض : 140 كم، تغطي الغابات 25% من مساحة الحوض.

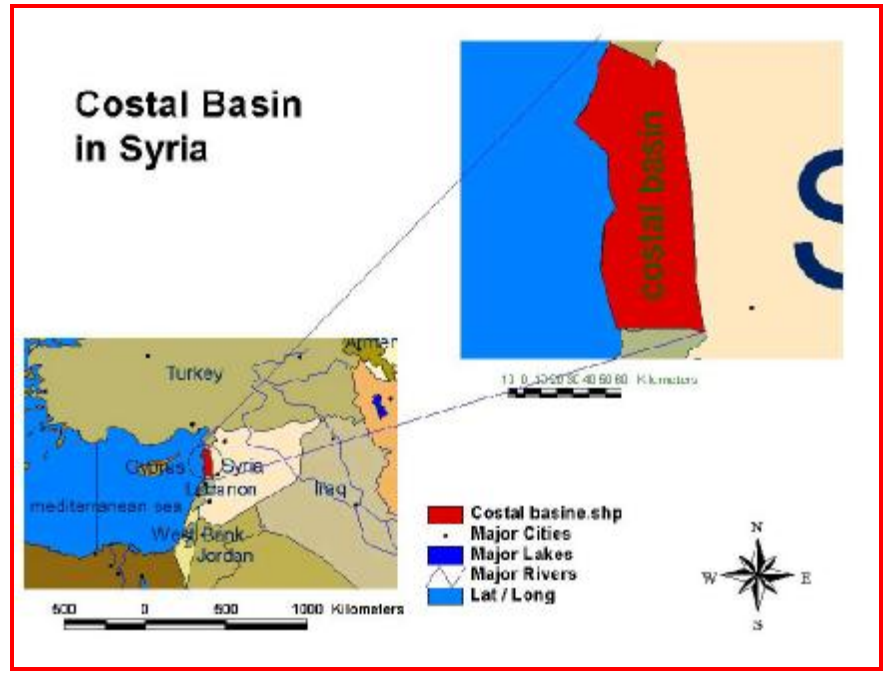

الشكل (1) : منطقة الدراسة

#### فـادي رحمـه

## **مراحل العمل لوضع الخريطة الرقمية لحوض الساحل :**

## **أ - تحديد العناصر اللازمة لإنجاز العمل:**

من أجل وضع الخريطة الرقمية لحوض الساحل قمت بتعيين قواعد البيانات اللازمة لمنطقة الدراسـة ،مـسح مصادر البيانات المتوفرة ،تحديد برمجيات الـ GIS المستخدمة و المكونات المادية اللازمة.

## **-1 تحديد البيانات اللازمة للدراسة :**

- حدود منطقة الدراسة
- التقسيمات الإدارية في المحافظات .
	- مواقع التجمعات السكنية .
	- قاعدة بيانات طبوغرافية .
- المياه السطحية (بحيرات طبيعية ، سدود سطحية ، مستنقعات ، جداول , اار)
	- استخدامات الأراضي ( زراعية ،صناعية ،سياحية ،تجارية ،خدمية ،سكانية )
- الغطاء النباتي (محميات بيئية ،غابات حراجية ،غابات سياحية ، مناطق رعي ،مناطق زراعة دائمة ،مناطق زراعة محاصيل ) .
	- المناخ (الهطولات المطرية ،درجات الحرارة ،الرطوبة ،الرياح ،الهطولات الثلجية ) .
	- الشبكات الخدمية (شبكات نقل مياه الصرف ،شبكات الطرق و المواصلات ) .
		- الثروة الحيوانية (أليفة ،شاردة ،برية ) .
- مواقع أخذ العينات (آبار مراقبة المياه الجوفية، نقاط رصد تلوث الشاطئ ، نقاط رصـد الميـاه السطحية)
	- مصادر التلوث المحتملة :
- .1 النقطية (المصانع ،مصبات الصرف الصحي ،غرف تفتيش شبكات الصرف ،أماكن تجميـع المخلفات الصلبة ،مناطق تخزين السماد العضوي )
- .2 غير النقطية : (الملوثات الزراعية ، الملوثات الصناعية ،الملوثات الناتجة عن النشاط في الغابات ، الأماكن الواسعة لتجميع المخلفات الصلبة ).
	- .3 البيانات الإحصائية : السكانية (عدد السكان ,التزايد السكاني ،مستوى الدخل ،مستوى التعليم ، المهن..الخ)

**-2 مسح مصادر البيانات :** 

o مؤسسة المساحة العامة . o الهيئة العامة للاستشعار عن بعد. o مديرية الخدمات الفنية باللاذقية . o مديرية الخدمات الفنية في طرطوس o مديرية حوض الساحل . o مديرية الزراعة باللاذقية . o مديرية الزراعة في طرطوس o مديرية البيئة باللاذقية o مديرية البيئة في طرطوس o بلدية اللاذقية. o بلدية طرطوس **-3 البرمجيات المستخدمة :**  .1 برنامج Access Adobe Photoshop برنامج .2 .3 برنامج ArcView وأدوات الدعم ArcView Spatial Analyst, ArcView 3DAnalyst **-4 المكونات المادية اللازمة :**  العتــاد الــلازم لإنجــاز العمــل هــو: حاسـب شخــصي بمواصـفات متطـورة مــع طابعـة .  $A_0$  ماسحة ضوئية. **ب- إنشاء قواعد البيانات: -1إنشاء قاعدة البيانات الرسومية:**  تم الحصول على الخرائط الطبوغرافية لمنطقة الدراسة من مؤسسة المساحة العامة بمقيـاس 50000/1 (15 خريطة :أوردو ، كسب ، الحفة ، اللاذقية ، القرداحة ، جبلة ، القدموس ، بانياس، مـصياف، قلعة الحصن، صافيتا، طرطوس، تلكلخ، حلبا، حميدية)

وخرائط الحدود الادارية في المحافظات من مديرية الخدمات الفنية باللاذقيـة وطرطـوس بمقيـاس /1 100000 والصور الفضائية من اجل رسم بحيرات السدود ولإجراء عملية التـرقيم و تم سـحب الخرائط والصور بالماسحة الضوئية ومن ثم توجيهها باعتماد الإحداثيات الجغرافية (خطـوط الطـول والعرض ) وربطها مع شبكة الإحداثيات العالمية (الشكل 2) وتم استخدام هذه الخرائط كأساس

لإجراء عملية الترقيم على الشاشة وقمنا بوضع الطبقات التالية :

$$
(\mathfrak{Z}(\mathbb{Z}))=\mathfrak{Z}(\mathbb{Z})
$$

• حدود الأحواض الساكبة.(الشكل 4)

$$
(5 \text{ (in a)}
$$

• حدود المحافظات-مضلع. • حدود المناطق- مضلع.

• حدود النواحي- مضلع.

$$
(\ 6\text{ })\text{ (b) } \text{ (b) } \text{ (c) } \text{ (d) } \text{ (e) } \text{ (f) } \text{ (g) } \text{ (h) } \text{ (i) } \text{ (j) } \text{ (k) } \text{ (l) } \text{ (l) } \text{
$$

• بحيرات السدود – مضلع (الشكل 7)

• مواقع القرى –نقطية. ( الشكل8)

• مراكز النواحي – مضلع .

$$
(\theta \text{ (in the image)}
$$

• شبكات الطرق الرئيسية-خطية.

• شبكات الطرق الثانوية- خطية.

• المناطق المستفيدة من مشاريع الري.

• مصبات الصرف الصحي في جبلة و اللاذقية – نقطية.

$$
\bullet
$$
  iāl  
d $\sqrt{10}$  Júži –išalų –išalų –iš  
l $\overline{10}$ 

$$
\bullet
$$
  išid  ر*م*د الیاه السطحیة. (الشکل  1 )

• الخريطة الجيولوجية. (الشكل 12 )

وتم بذلك تجهيز قاعدة البيانات الترسيمية المكانية .

# **-2إنشاء قاعدة البيانات الوصفية (الجدولية) Attributes :**

تم وضع جداول سمات الطبقات المختلفة وهي تحتوي الحقول التالية:

- جدول طبقة منطقة الدراسة : (ID ، الاسم بالعربي ، الاسم بالإنكليزي ، المساحة km 2 .(
	- جدول المناطق: (ID ، الاسم بالعربي ، الاسم بالإنكليزي ، المساحة km²).
	- جدول النواحي:(ID ، الاسم بالعربي ، الاسم بالإنكليزي ، المساحة km 2 .(
	- جدول جدول مراكز المناطق: (ID ، الاسم بالعربي ، الاسم بالإنكليزي ، عدد السكان ).
		- جدول مراكز النواحي (ID ، الاسم بالعربي ، الاسم بالإنكليزي ، عدد السكان ).
- جدول مواقع القرى :(ID ،خط الطول، خط العرض،الارتفاع عن سطح البحر، الاسم بالعربي ، الاسم بالإنكليزي ، عدد السكان –1995، عددالسكان-1996، عدد السكان1997 – ،

- عدد السكان1998- ، عدد السكان،1999- عدد السكان،2000- عـدد الـسكان ،2001 توفر شبكات صرف صحي)
- جدول شبكات الطرق الرئيسية(ID ، الاسم بالعربي ، درجة الطريق،عرض الطريق m ، الطول .( km
	- جدول شبكات الطرق الثانوية: (ID ،الطول km(.
	- جدول الأار : (ID ، الاسم بالعربي ، الاسم بالإنكليزي ، الطول km( .
- جدول بحيرات السدود (ID ، الاسم بالعربي ، الاسم بالإنكليزي ،ســـعة التخـــزين  $\rm m^{3}$  1000  $\rm m^{3}$ ،ارتفاع جسم السدm ، الارتفاع الجغرافي لسطح البحيرة ، المساحة km²).
	- جدول المناطق المستفيدة من مشاريع الري(ID ، المساحة km 2 .(
	- جدول مصبات الصرف الصحي في جبلة و اللاذقية (ID ، الخط الطول، خط العرض )
- جدول محطات الأرصاد الجوية ( ID ، خط الطول، خط العرض،الارتفاع ، الاسـم بـالعربي ، الاسم الإنكليزي، كانون الثاني ، شباط، آذار، نيسان، آيار، حزيران، تموز، آب، أيلول، تشرين الأول، تشرين الثاني، المعدل السنوي للهطول المطري، المعدل السنوي لدرجة الحرارة)
- جدول نقاط رصد تلوث الشاطئ (ID ،خط الطول، خط العرض ، الاسم بـالعربي ، الاسـم الإنكليزي، النسبة المئوية للعينات المأخوذة من الموقع والتي فيها تعداد الـعصيات الكوليفورميـة ( 0-100 f.c/100ml، 100-1000 f.c/100ml مابين ،1000 f.c/100ml من اكبر
- جدول نقاط رصد المياه السطحية(ID ،خط الطول، خط العرض،الارتفاع عن سـطح البحـر، الاسم بالعربي ، الاسم الإنكليزي)

نلاحظ أن هناك بعض النقص في البيانات المكانية والوصفية التي تمكنت من الحصول عليها ولقـد عانيـت الكثير للحصول على هذه البيانات وتنظيمها لعدة أسباب منها :

- -1 عدم استخدام الأتمتة الحاسوبية في مؤسساتنا و مديرياتنا .
	- عدم وجود قاعدة بيانات رقمية في سوريا.  $-2$

- الروتين الإداري الذي يعيق عملية الحصول على البيانات .

تم الحصول على البيانات الإحصائية لعدد السكان في قرى ومناطق منطقة الدراسة منذ عام 1995 حتى عام 2001 من مكتب الإحصاء المركزي .

البيانات حول القرى المخدمة بشبكات صرف صحي في المحافظة من مديرية الخدمات الفنية باللاذقية. البيانات حول محطات الأرصاد الجوية من مديرية الأرصاد الجوية وحوض الساحل . البيانات حول السدود و نقاط الرصد السطحية والجوفية والمناطق المروية من مديرية حوض الساحل

# فـادي رحمـه

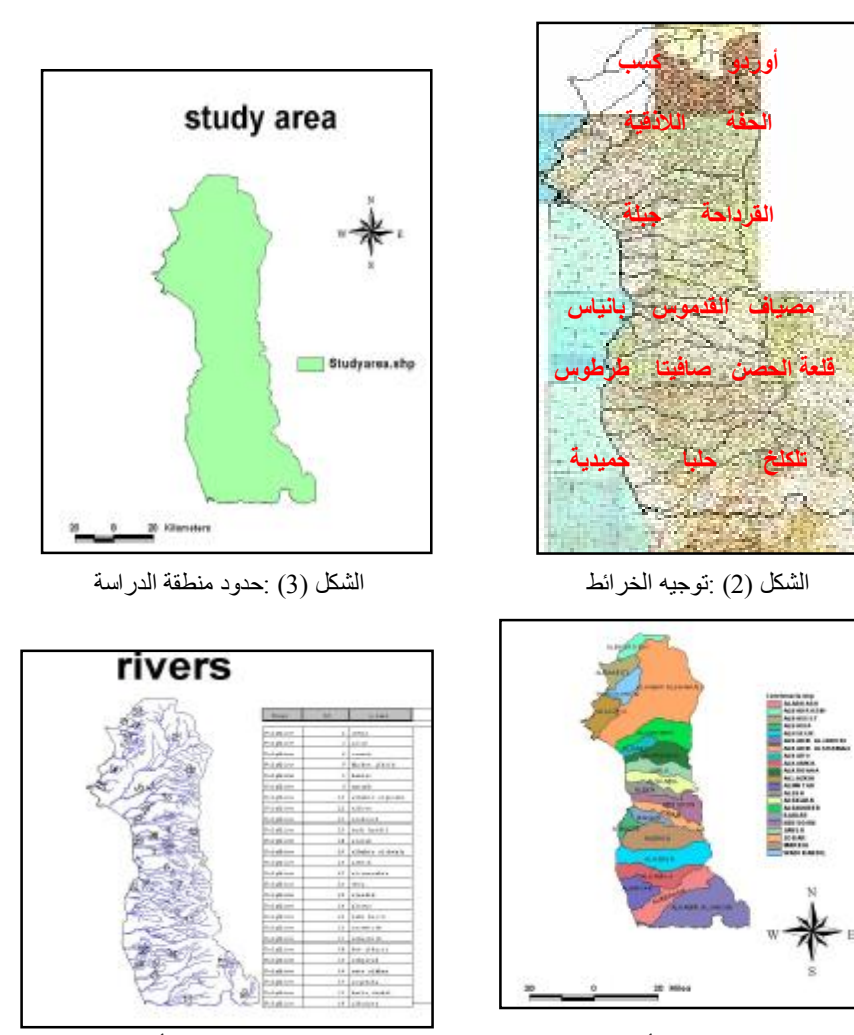

الشكل (4) : طبقة حدود الأحواض الساكبة الشكل (5) : طبقة الأنھار

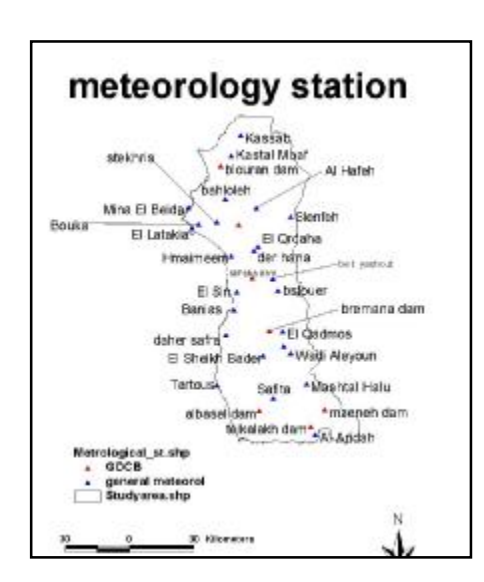

الشكل (6) :طبقة محطات الأرصاد الجویة الشكل (7) :طبقة بحیرات السدود

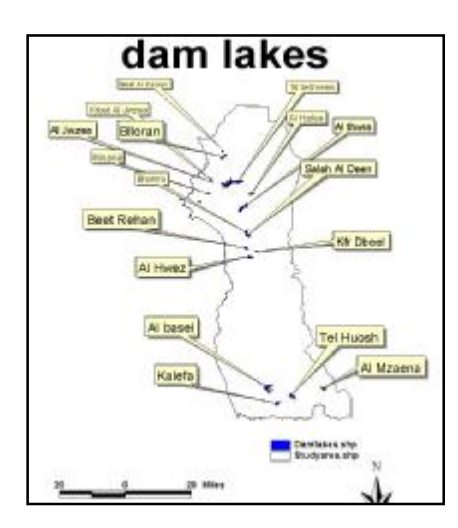

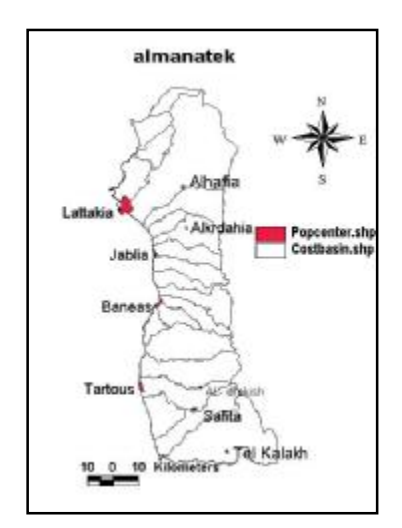

الشكل (8) : طبقة القرى الشكل (9) : طبقة مراكز المناطق

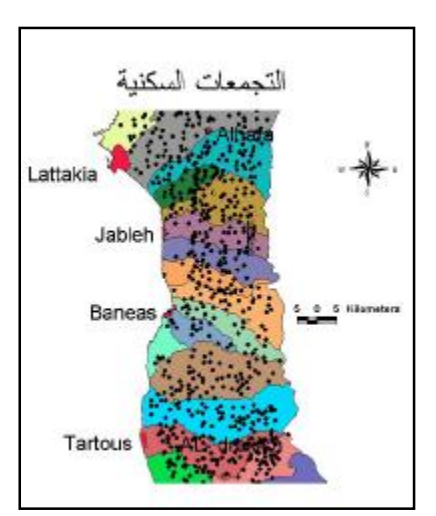

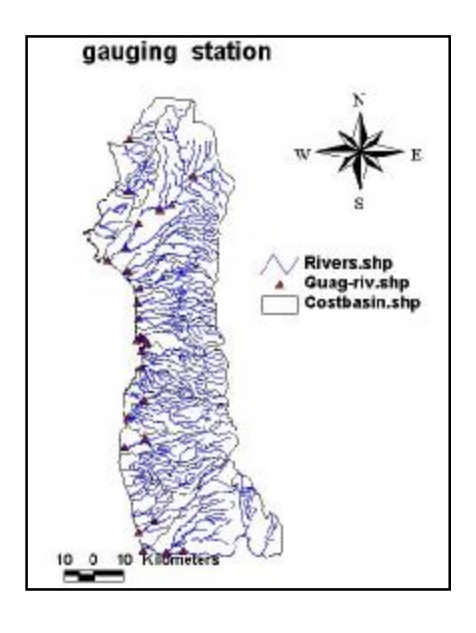

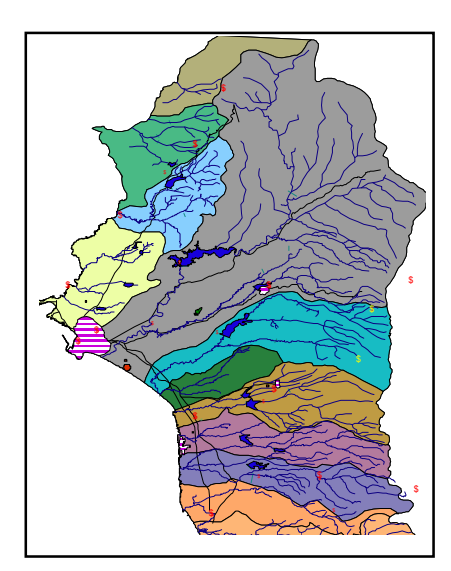

الشكل (12) : الخريطة الجيولوجية مسمال الشكل (13) : جزء من خريطة حوض الساحل تظهر فيه مجموعة من الطبقات

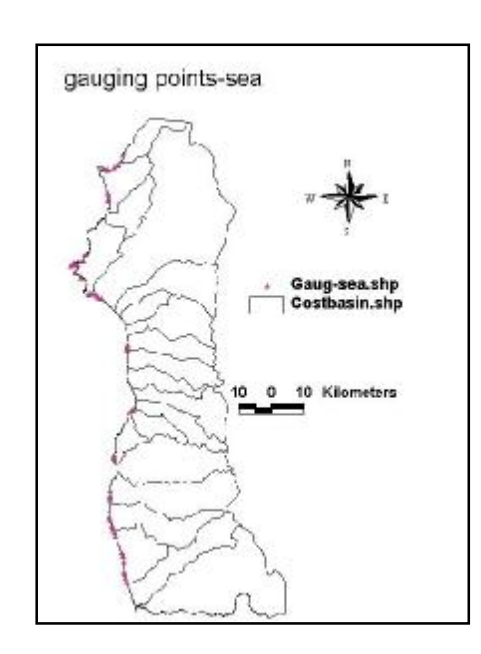

الشكل (10) : طبقات نقاط رصد تلوث الشاطىء الشكل (11) : طبقات نقاط الرصد للمياه السطحية

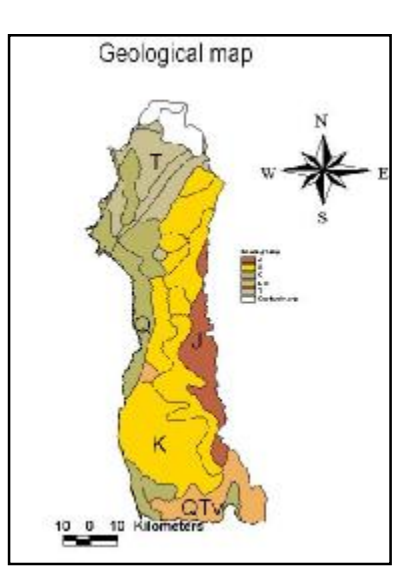

**تخطيط شبكة الأار وحدود الأحواض الساكبة باستخدام DEM:** 

تم الحصول على نموذج ارتفاعي عددي لكامل سوريا من مؤسسة المسح الجيولوجي في الولايات المتحدة (USGS (قياس الخلية 30 ثانية،الشكل(14) هذا النوع من النماذج الارتفاعية العددية يـستخدم للنمذجة المناخية ،الدراسات الهيدرولوجية للمناطق الكبيرة ، التطبيقات العسكرية وفي تخطيط وإدارة المـوارد ،الـ DEM المستخدم معطى بالإحداثيات الجغرافية .

 لقد تم قص هذا النموذج الارتفاعي العددي باستخدام Extension GridClip للحصول على نموذج ارتفاعي عددي لمنطقة الدراسة .الشكل (15) .

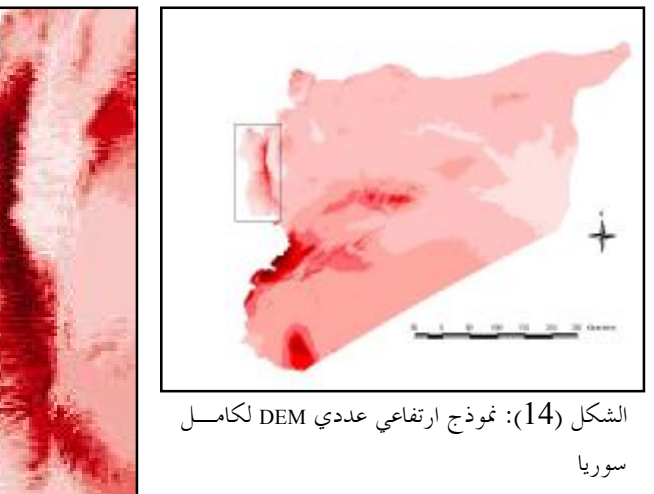

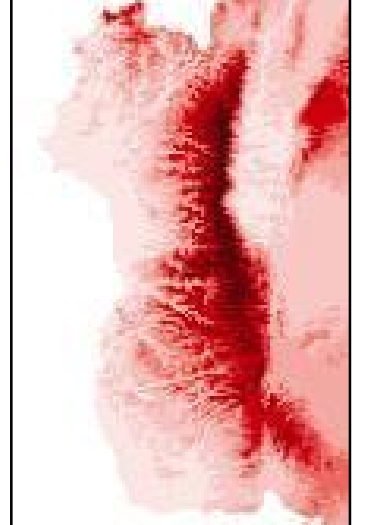

الشكل (15) نموذج ارتفاعي عددي DEM لمنطقة الدراسة.

بماأن شكل الأرض يحدد يحدد حركة المياه على السطح فمن الممكن استخدام بيانات الـ DEM من أجل وضع حدود الأحواض الساكبة في حوض الساحل واستنتاج شبكة الأنمار واستخلاص خـــصائص هيدرولوجية أخرى ضمن الحوض الساكب .

تتم عملية وضع حدود الأحواض الـساكبة وتخطـيط شـبكة الأـار باسـتخدام الامتـداد Modeling Hydrologic ومن أجل ذلك يجب أولاً إلغاء الأماكن المقعرة من الحوض باستخدام أمر Fill( (Sinks ، من الضروري إجراء هذه العملية لأن شبكة ااري المائية تنشأ بحيث تجد طريق مرور لتـصل إلى طرف الـ DEM لأنه إذا لم تستطع الخلايا التصريف إلى خارج الـ Grid فإا تحاول التصريف إلى مكان أخر وهذا يؤدي إلى حلقة من العمليات اللانمائية.

ثم نستخدم أمر Direction Flow للحصول على شبكة اتجاه الجريان الشكل (16) لأن تحديـد ابحاه الجريان هام جداً في النمذجة الهيدرولوجية ولكي تحدد المحاري المائية الطبيعية من الضروري تحديد اتجـــاه الجريان من أجل كل خلية في الطبيعة ويتم باستخدام هذا الأمر يحدد اتجاه الانحدار الأشد من أجل كل خليـة ،كل خلية تجاورها 8 خلايا ويقوم المعالج بتحديد أي الخلايا أكثر انخفاضاً بالنسبة للخلية المركزية ويقرر اتجاه الجريان وينتج عن ذلك طبقة Grid فيها قيم محددة (كود) لكل خلية تحدد اتجاه الجريان وكـودات اتجـاه الجريان هي التالية : الشكل(16) .

 $(1 = East, 2 = South east, 4 = South, 8 = Southwest, 16 = West,$ 

 $32$  = Northwest,  $64$  = North,  $128$  = Northeast).

يمكن أيضا إيجاد المخطط الإحصائي Histogram للخلايا الناتجة ويبين المخطط الإحصائي عدد الخلايا مـن أجل كل اتجاه للجريان الشكل (16) ونلاحظ بأن اتجاه الجريان السائد في حوض الساحل الـسوري هـو الاتجاه الغربي.

 ثم نحدد تجمع الجريان Accumulation Flow ونحصل على شبكة تجمع الجريان ورقـم كـل خلية من خلايا الشبكةAccumulation Flow يحدد عدد خلايا الـ DEM التي تصرف مياهها إلى هـذه الخلية الشكل(18)، وهنا يتحدد لدينا الأمكنة الأماكن المعرضة لخطر الفيضان خلال العواصـف المطريـة ( الخلايا التي يتراكم فيها أكبر كمية من الجريان )، وبذلك نحصل على طبقة Grid تمثل كمية المياه الواصلة إلى كل أجزاء الحوض الساكب ونلاحظ بأن الخلايا ذات الجريان الأعظمي تتوضع في أسفل اامجرى المائي الشكل .(19)

ومن خلال ذلك يمكن بسهولة تحديد الأماكن من الحوض المعرضة لخطر الفيضان في أوقات العواصف المطرية وهي خلايا الـ Grid التي تتراكم فيها أكبر كمية من المياه .

من طبقة Flow Accumulation يمكن استنتاج طبقة Vector لشبكة مجاري الأنهار في الحوض ، بمقارنـــة الطبقة الناتجة لمحاري الألهار مع طبقة الألهار التي تمت رقمنتها من خرائط المساحة العامة نجد التقــــارب علــــى الرغم من الدقة الصغيرة جداً للـDEM المستخدم الشكل (20).

ومن ثم تم استنتاج حدود الأحواض الساكبة الفرعية بحوض السابق بعد تحديد نقاط مخارج الأحواض الساكبة ويمكن عرض البيانات بشكل ثلاثي أبعاد وإنشاء نموذج لسطح الأرض باستخدام امتداد Danalyst3

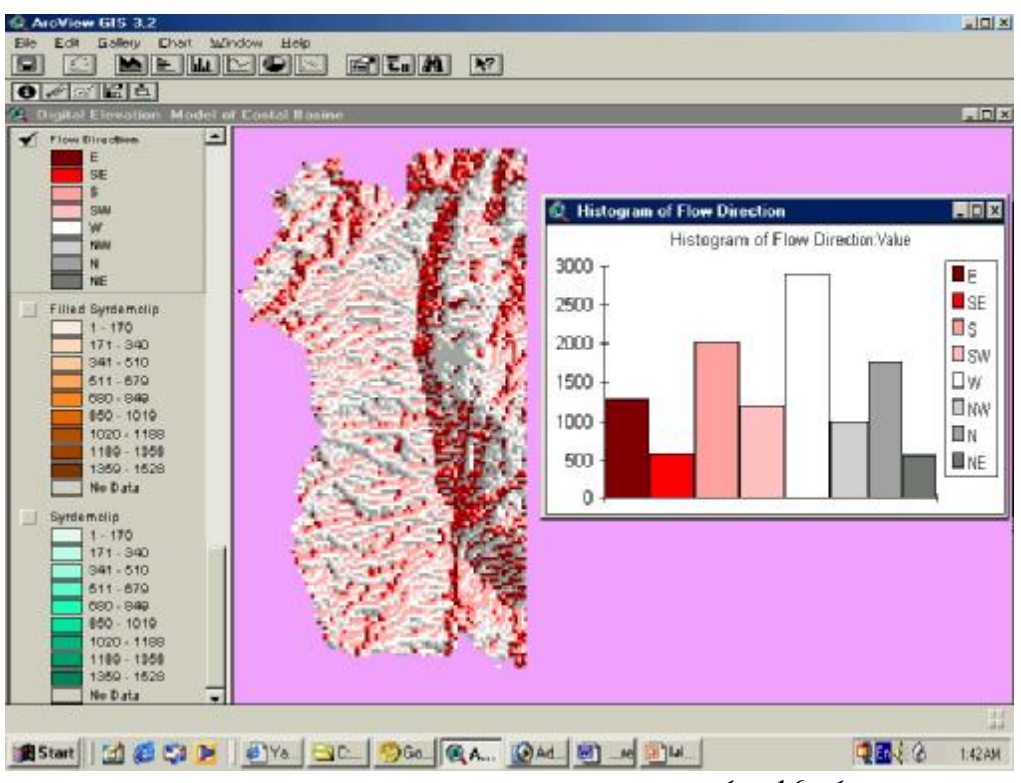

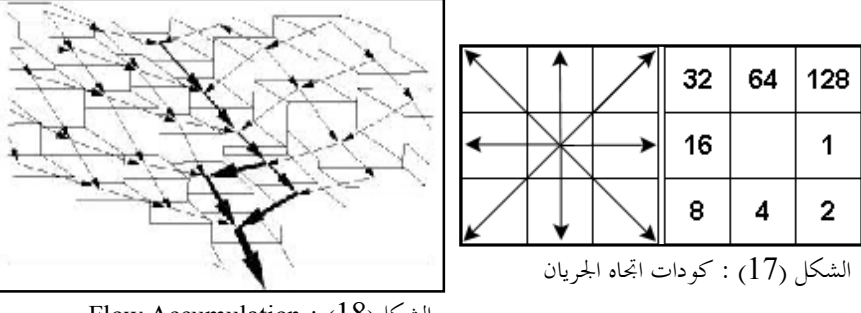

الشكل(16):شبكة Direction Flow

Flow Accumulation :  $(18)$ الشكل

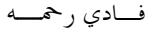

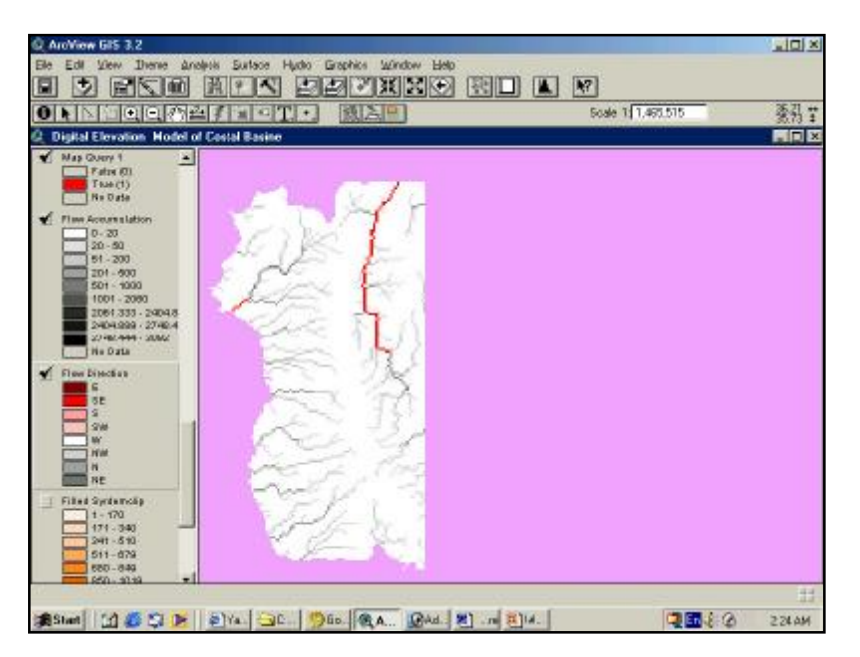

الشكل(19):الخلايا ذات التجمع الأعظمي للجريان

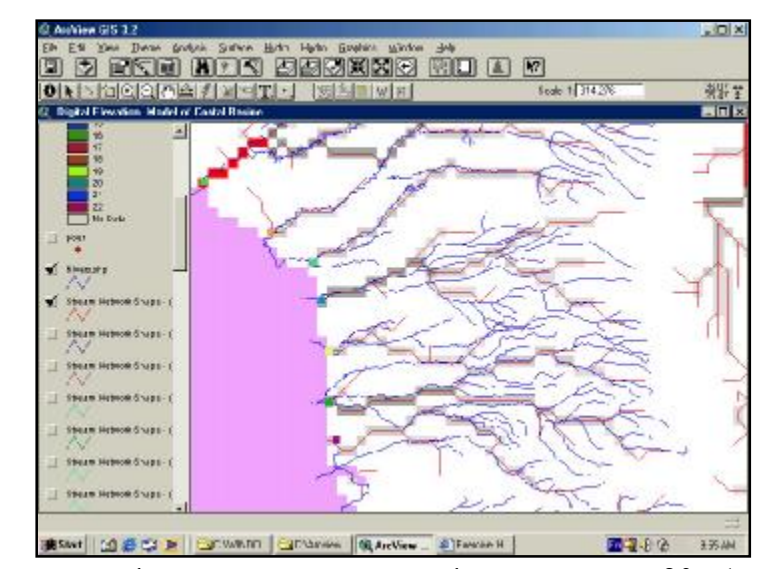

الشكل(20): مقارنة طبقة مجاري الألهار الناتجة عن الــDEM مع طبقة الألهار التي تمت رقمنتـــها

من خرائط المساحة العامة

**خرائط الهطول المطري لحوض الساحل** 

باستخدام طبقة محطات الأرصاد الجوية /طبقة Vector نقطية/ في حوض الساحل وعددها 35 محطة الشكل (21) . يمكن إنشاء خرائط الهطول المطري الشهرية والسنوية لحوض الساحل بشكل طبقـات Grid الشكل (22) . ومن خلالها يمكن حساب كميات الهطول المطري الشهرية والسنوية على كل حوض ساكب فرعي كما يمكن حساب الجريان المطري على كل حوض ساكب فرعي عند توفر البيانـات عـن الغطاء النباتي ، نوعية التربة ، الجيولوجيا واستخدامات الأراضي

يمكن استخدام4 طرق توسيط مختلفة متاحة لإنشاء سطوح شبكية هي (Inverse Distance Weighted , Spline , Kriging , Polynomial trend)

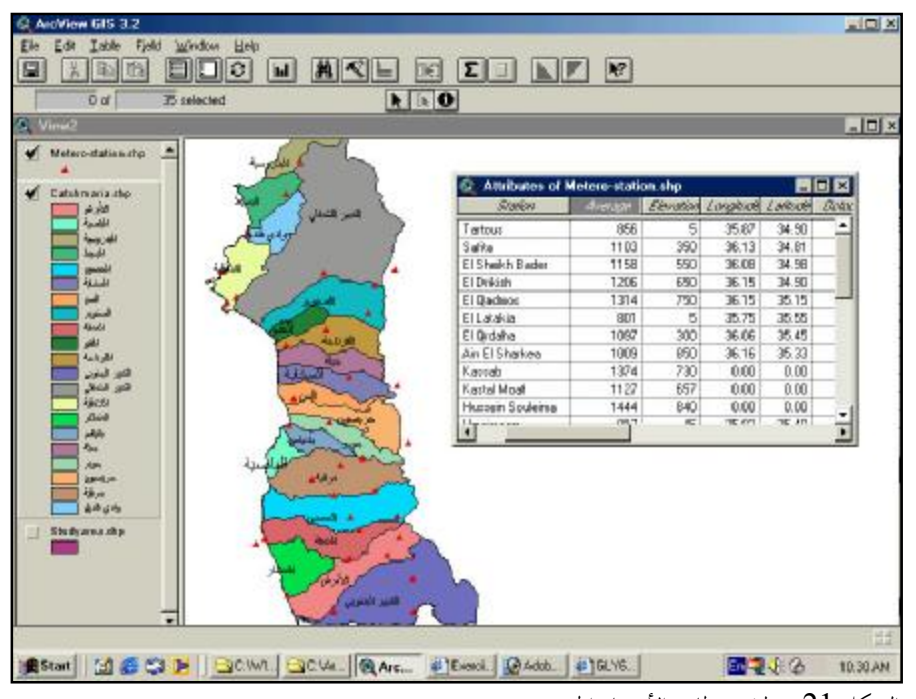

الشكل(21): طبقة محطات الأرصاد الجوية

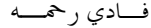

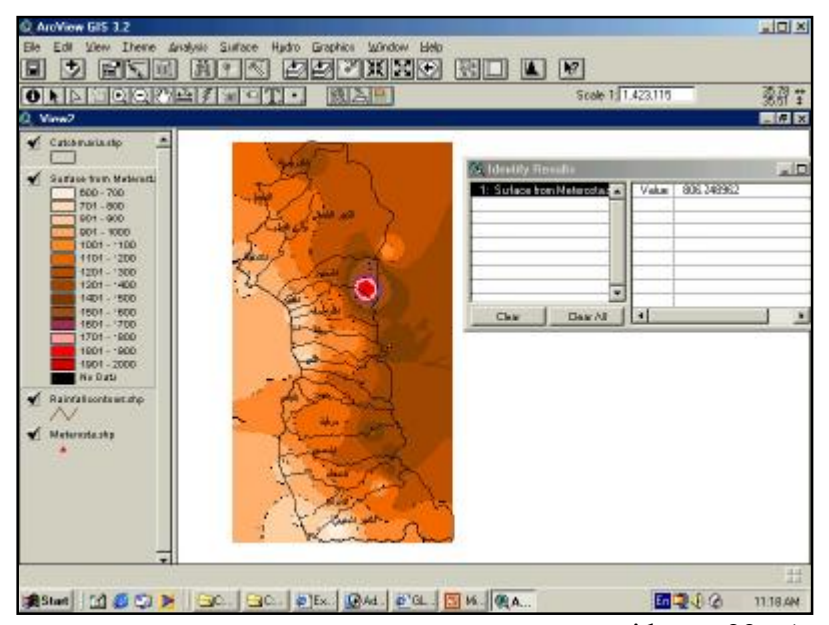

الشكل(22): طبقة grid تمثل خريطة الهطول المطري السنوي في حوض الساحل

## **دراسة العلاقة بين التغيرات البيئية وانتشار مرض اللشمانيا في محافظة اللاذقية**

النمو السكاني المتسارع و التطور الكبير للنشاطات الزراعية و الـصناعية والتجاريـة في محافظـة اللاذقية في جو يخلو من التخطيط الصحيح للمدن و استخدامات الأراضي بالإضافة إلى ضـعف الحمايـة و الإدارة للموارد الطبيعية أدى إلى تدهور متسارع للبيئة من تلوث لموارد المياه والتربة وارتفاع مستويات تلوث الهواء كما أن مياه الصرف المعاشية و الصناعية التي تصرف بعشوائية دون أي معالجة و عدم وجود مطـامر نفايات صلبة ملائمة بيئيا أدى إلى تلوث المياه السطحية والجوفية في مناطق عدة وتلوث مياه البحر في أمـاكن تفريغ مياه الصرف أدى إلي تغيرات بيئية كبيرة .

هذا التدهور السريع للأنظمة البيئية أدى إلي انتشار الكثير من الأمراض في المحافظة و منها مرض الليشمانيا. لقد تزايد انتشار المرض بشكل كبير في السنوات العشرة الأخيرة إلى جد سمح بتسميته وباء وقد وصل عـدد إصابات مرض الليشمانيا في محافظة اللاذقية عام 2000 إلى 7786 إصـابة.( المـصدر:مركـز مكافحـة الليشمانيا باللاذقية). مع العلم أن عدد الإصابات المذكور لايمثل عدد الإصابات الحقيقي لأن عدد كبير مـن المصابين لا يراجعون مركز المكافحة.

من أجل السيطرة على المرض و الوصول إلى أسباب انتشاره وفهم ديناميكية انتقال المرض وإيجـاد الحلـول المناسبة للحد منه و وضع خطط الوقاية منه نحتاج إلى دراسة التوزع المكاني والزماني للمرض وربط ذلك مع العوامل البيئية المختلفة و الكثيرة و يعتبر الـ GIS وسيلة هامة لإنجاز هذه المهمة على اكمل وجه وتمكـن من الإجابة على جميع التساؤلات واتخاذ القرارات المناسبة .

تم استخدام الخريطة التي تم إنشائها باستخدام الـ GIS من أجل استبيان حركة انتشار مـرض الليشمانيا في محافظة اللاذقية بالعلاقة مع عوامل الخطر البيئية المحتملة و وكان الهدف من العمل: استخدام الـ

 GIS من أجل تكامل البيانات المكانية و الوصفية المرتبطة بانتشار المرض، إظهار التوزع المكاني للإصابات و تبدلاته مع الزمن وارتباط عوامل الخطر البيئية مع المرض ومن ثم اتخاذ الإجراءات و القرارات المناسبة للحد من انتشار المرض.

استخدمت قاعدة بيانات الـ GIS التي تم وضعها كخريطة أساس ومن أجل إجـراء الدراسـة كان لابد من جمع المعلومات الوبائية عن الليشمانيا وإدخالها في قاعدة بيانات الـ GIS وقـد تم الحـصول على هذه البيانات من مركز مكافحة اللشمانيا باللاذقية وهي تبين عدد إصـابات الليـشمانيا في المحافظـة وتوزع هذه الإصابات في التجمعات السكنية في محافظة اللاذقية(249 تجمع سـكني) للـسنوات التاليـة ( 2001 ،2000، 1999، 1997،1998 ،1995،1996):

من ثم إدخال البيانات باستخدام برنامج قواعد البيانات Access ثم تم ربط هذه البيانـات مـع قاعدة بيانات الـ GIS من أجل تكامل البيانات الوبائية مع البيانات الأخرى و حساب نـسبة الإصـابة بالمرض في جميع سنوات فترة الدراسة لكل التجمعات السكنية ويبين الشكل (23) توزع نسبة الأصابة بمرض الليشمانيا في محافظة اللاذقية يتبين لنا من الإظهار أن نطاق قرية البصة ( القرية ااورة لمكب النفايات الصلبة لمدينة اللاذقية) هو الأكبر عام 1995 أي أن نسبة الإصابة في البصة هي الأعلى عام 1995وهـذا يؤكـد التأثير الكبير لمكبات النفايات على انتشار المرض .

وتم تحليل هذه البيانات باستخدام برنامج ArcView وأدوات الدعم دراسة التغيرات الزمانيـة لانتشار المرض الشكل (24). وعلاقة انتشار المرض مع الهطول المطري الشكل (25) دراسة تأثير الارتفـاع على نسبة الإصابة بالمرض الشكل (26). تأثير القرب من مواقع السدود على نسبة الإصابة الـشكل (27). تأثير وجود شبكة صرف صحي في القرية على نسبة الإصابة الشكل (28).

تبين الارتباط الهام بين مرض الليشمانيا ومكبات رمي النفايات الصلبة وتوفر شبكات الصرف الصحي . كما تم في الدراسة ربط حدوث المرض مع البعد عن بحيرات السدود والارتفاع الجغرافي والهطول المطري وقـد تم ربط هذه المتغيرات مع المرض بشكل منفصل. إن هذه المتغيرات تؤثر على كثافة الحـشرة الناقلـة والحيـوان المضيف الخازن وبالتالي على انتشار المرض لاحظنا بان انتشار المرض أعلى في المناطق ذات معـدل الهطـول المطري السنوي 1250-1000مم كذلك لاحظنا أن إنشاء السدود وما رافقه مـن تطـور في المـشاريع الزراعية قد ساهم في ازدياد نسبة الإصابة بالمرض وأن الارتفاع الجغرافي ليس له أي تأثير يذكر على المرض .

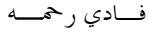

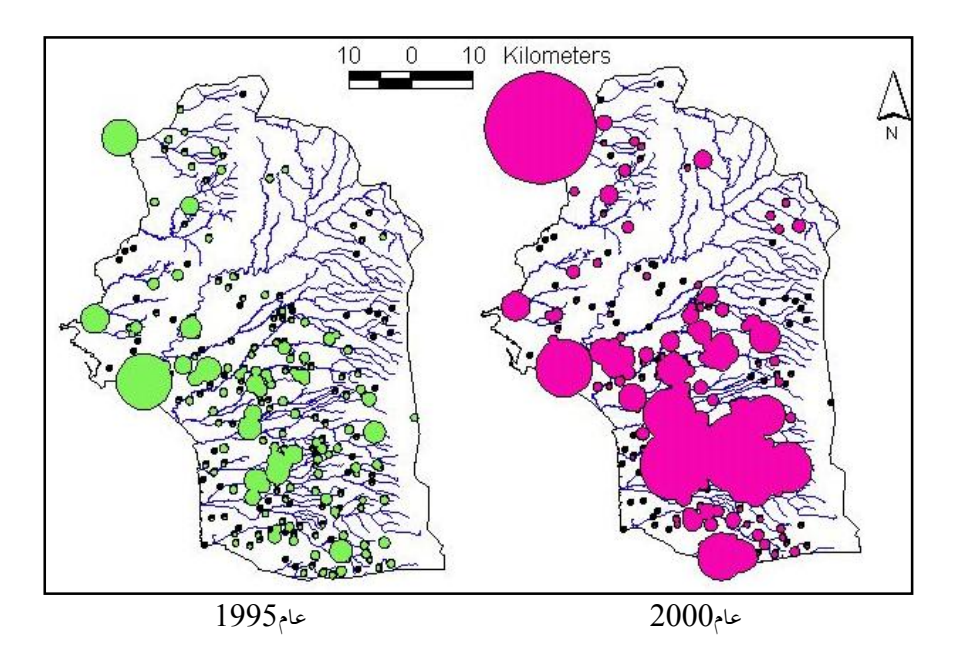

الشكل (23) : توزع نسب الإصابة بداء الليشمانيا في قرى المحافظة

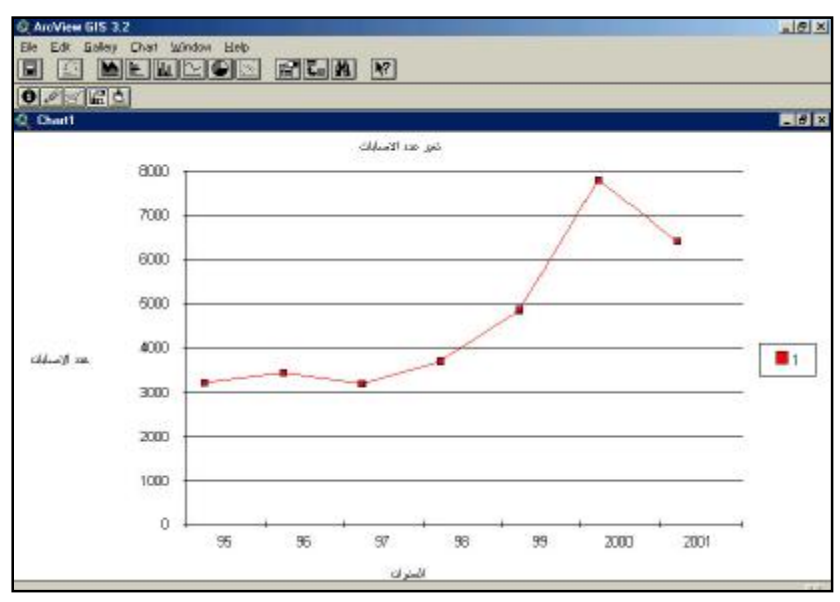

الشكل (24) : تغير عدد حالات الإصابة المسجلة في مركز مكافحة الليشمانيا باللاذقية مـن عـام 2001-1995

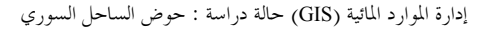

الشكل (26) : العلاقة بين نسبة الإصابة والارتفاع عن سطح البحر(التجمعات السكنية الــــتي نسبة الإصابة فبها أكبر من %3 باللون الأحمر)

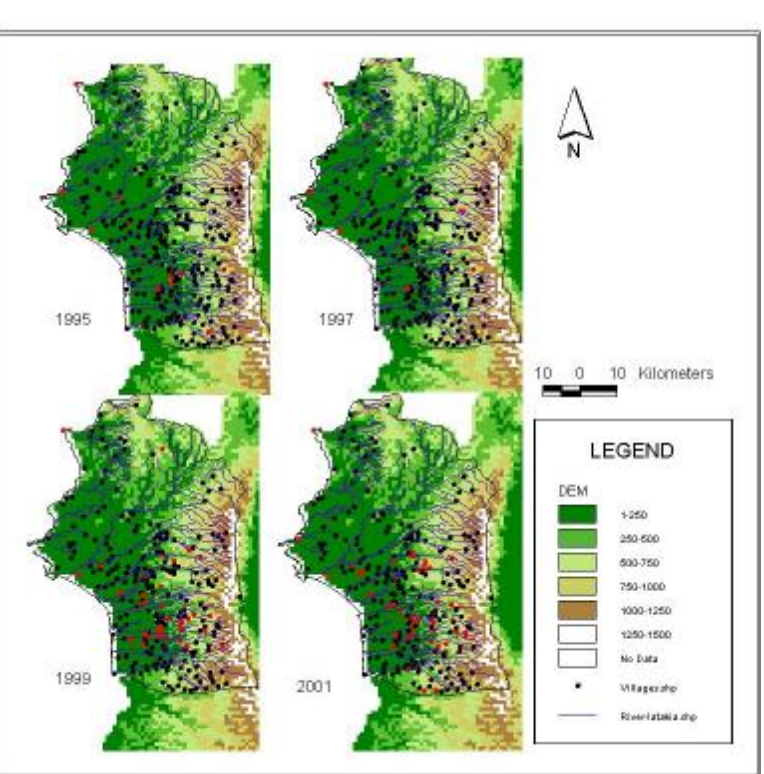

الشكل (25) : وقوع معظم القرى الموبؤة في مناطق الهطول المطري 1250-1000مم

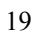

legend incidence %  $n \cdot i$  $1.7$  $= 1$ 

> andal 750 - 9300 1900 - 1250 1350 - 1500 1500 - 1750 1790 - 2000 .<br>Bo Data

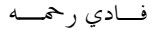

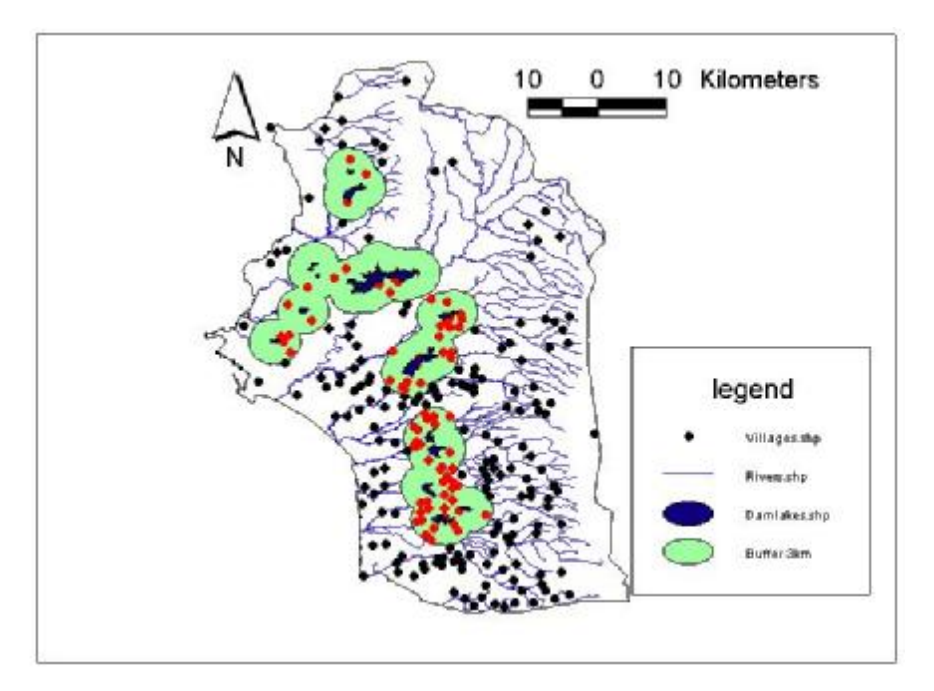

الشكل (27) : القرى القريبة من بحيرات السدود

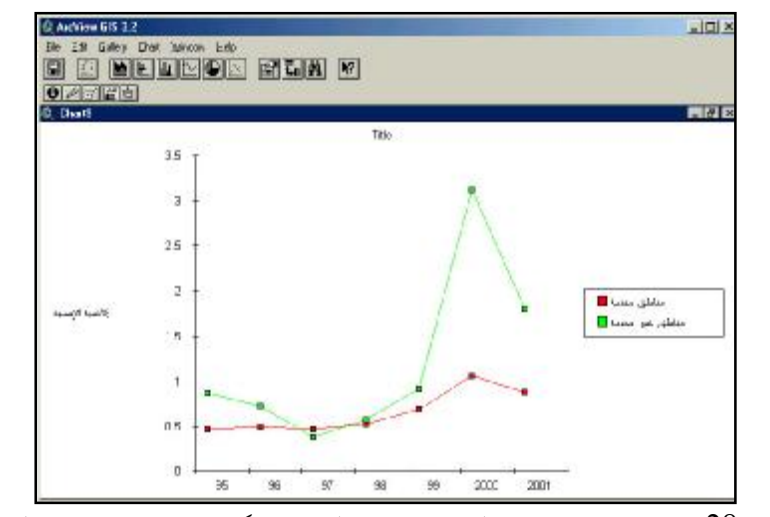

الشكل (28) : مقارنة نسبة الإصابة بالمرض بين القرى المخدمة بشبكة الصرف الصحي وغير المخدمة

#### **الخلاصة**

**بتطبيق ال GIS في حوض الساحل يمكن :** .1إنشاء قواعد بيانات رقمية للحوض. .2النمذجة الهيدرولوجية للحوض . .3حساب التوازن المائي العام. .4تحديد تراكيز التلوث من أجل استخدامات الأراضي المختلفة. .5حساب حمولات التلوث في كل حوض ساكب ثانوي. .6تخمين ومقارنة حمولات التلوث: حساب تراكيز التلوث في مواقع مختلفة من الحوض ومقارنتها مع قـيم العينات المقاسة في نفس الموقع. .7حساب الانخفاض في حمولات التلوث الناتجة عن تطبيق خطط صحيحة لإدارة الحوض ( التنبـؤ بالتـأثير العام لخطط الإدارة المختلفة).

#### **النتائج**

- .1 تم في هذا البحث إعداد خريطة رفمية لحوض الساحل السوري في بيئة الـ GIS وهـي خريطـة موضوعة بدقة عالية ونوصي باستخدامها كخريطة أساس من اجل جميع الدراسات التخطيطية والبيئية والمائية والاجتماعية والاقتصادية و أساس لأعمال جميع المؤسسات الحكوميـة الخدميـة و التعليميـة والبحثية إذا تم اعتمادها من قبل الجهات الرسمية.
- .2 نؤكد على الحاجة الماسة إلى تصميم وتنفيذ تطبيقات نظم المعلومات الجغرافية المتكاملة والمنسقة علـى مستوى القطر لدمج المعلومات المختلفة لاستخدامها في وضع خطط التنمية والمساعدة علـى اتخـاذ القرار.
- .3 ضرورة استكمال بنـاء قواعد البيانات و وضع خرائط رقمية دقيقة لاستخدامات الأراضـي نظـراً لأهميتها البالغة في الدراسات المتعلقة بخطط التنمية والبيئة.
- .4 يوضح البحث أهمية استخدام نظم المعلومات الجغرافية في تطوير أساليب العمل في وضع السياسات أو البرامج الصحيحة لاستغلال و تنمية الموارد المائية .
- .5 يؤمن الـGIS بيئة مثالية من أجل التخطيط البيئي السليم والتنسيق الجيد ويسهم بـشكل كـبير في تخفيض حدوث الإمراض الناتجة عن التلوث البيئي وتخفيض العـبء الـصحي والاقتـصادي لهـذه الأمراض.